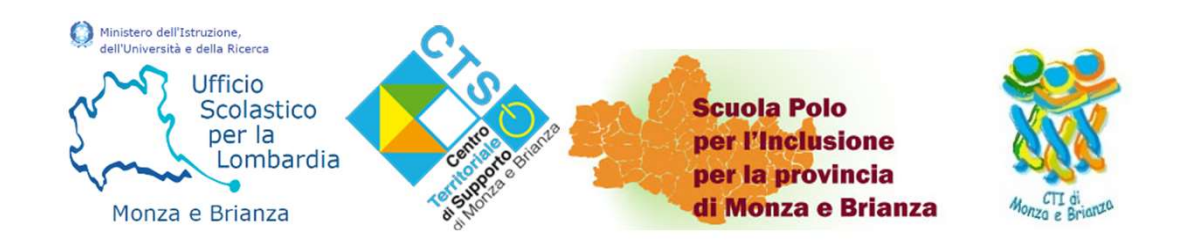

# PRESENTAZIONE DI PROGETTI RELATIVI ALL'ACQUISTO, ALL'ADATTAMENTO, ALLA TRASFORMAZIONE E ALL'EFFETTIVO UTILIZZO DI SUSSIDI DIDATTICI<br>ai sensi dell'art. 7, comma 3 del D.Lgs. 13 aprile **PRESENTAZIONE DI PROGETTI RELATIVI<br>ALL'ACQUISTO, ALL'ADATTAMENTO, ALLA<br>TRASFORUISTO, ALL'ADATTAMENTO, ALLA<br>SUSSIDI DIDATTICI<br>ai sensi dell'art. 7, comma 3 del D.Lgs. 13 aprile 2017, n. 63 (D. Dipart. 18 novembre 2019, n.<br>**

Incontro in videoconferenza 4 Novembre 2020 a cura di M. Beatrice Murdaca

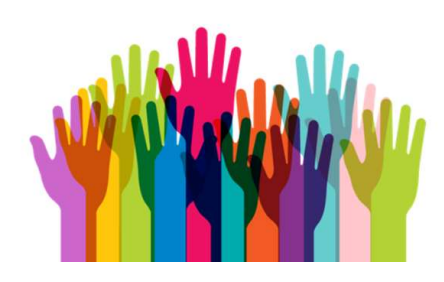

## FINALITÀ

Miglioramento dell'efficacia delle proposte educative e didattiche specifiche mediante l'uso di strumentazioni idonee a facilitare l'apprendimento degli alunni con disabilità sulla base dei loro specifici bisogni formativi.

(art. 2, co. 2 Decreto Dipartimentale 18 novembre 2019, n. 1795)

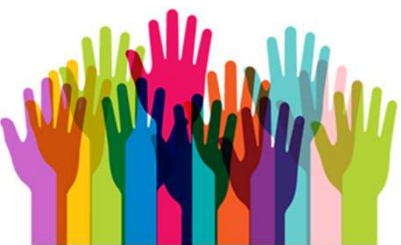

### DESTINATARI DELL'AVVISO

Presentano il progetto le istituzioni scolastiche di ogni ordine e grado, statali e paritarie, della provincia di Monza e Brianza.

### CHI SONO I BENEFICIARI DEL PROGETTO?

Alunne e alunni con disabilità certificata ai sensi della Legge 5 febbraio 1992, n. 104.

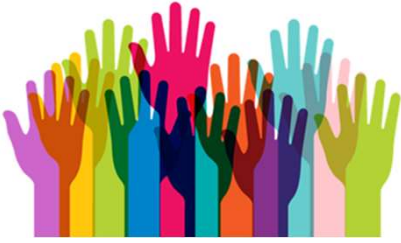

### CHE COSA RICHIEDERE ?

Sussidi didattici di cui all'articolo 13, comma 1, lettera b) della legge 5 febbraio 1992, n. 104

ovvero ausili didattici, attrezzature tecniche nonché ogni altra forma di ausilio tecnico nell'ambito delle tecnologie assistive per la didattica inclusiva, come elencati nell'Allegato Tecnico all'Avviso.

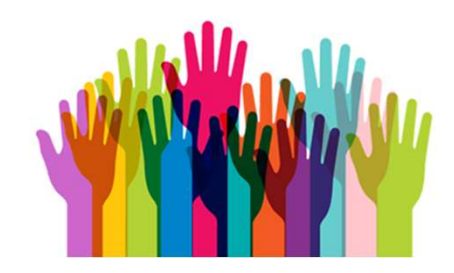

#### …TECNOLOGIE ASSISTIVE/AUSILI TECNICI E SUSSIDI DIDATTICI

#### Tecnologie assistive/ausili tecnici

**.. TECNOLOGIE ASSISTIVE/AUSILI TECNICI E SUSSIDI DI**<br>
Tecnologie assistive/ausili tecnici<br>
"Qualsiasi prodotto esterno (dispositivo, "I materiali utilizzati nell'in<br>
apparecchiatura, strumento, software ecc.), di favorire **...TECNOLOGIE ASSISTIVE/AUSILI TECNICI E SUSSIDI DIDATTI-**<br>Tecnologie assistive/ausili tecnici sussidi/Ausili didattici<br>"Qualsiasi prodotto esterno (dispositivo, "I materiali utilizzati nell'insegname<br>apparecchiatura, str **...TECNOLOGIE ASSISTIVE/AUSILI TECNICI E SUSSIDI DIDA**<br>
Tecnologie assistive/ausili tecnici<br>
"Qualsiasi prodotto esterno (dispositivo, "I materiali utilizzati nell'insegrapeorechiatura, strumento, la<br>
apparechiatura, stru **...TECNOLOGIE ASSISTIVE/AUSILI TECNICI E SUSSIDI DIDATTI**<br>
Tecnologie assistive/ausili tecnici Sussidi/Ausili didattici<br>
"Qualsiasi prodotto esterno (dispositivo, "I materiali utilizzati nell'insegname<br>
apparecchiatura, s **... TECNOLOGIE ASSISTIVE/AUSILI TECNICI E SUSSIDI DIDATTI(**<br> **Tecnologie assistive/ausili tecnici** Sussidi/Ausili didattici<br>
"Qualsiasi prodotto esterno (dispositivo, "I materiali utilizzati nell'insegnamento<br>
apparecchi **...TECNOLOGIE ASSISTIVE/AUSILI TECNICI E SUSSIDI DIDAT**<br> **Tecnologie assistive/ausili tecnici**<br>
"Qualsiasi prodotto esterno (dispositivo, "I materiali utilizzati nell'insegna<br>
apparecchiatura, strumento, software ecc.), d **... TECNOLOGIE ASSISTIVE/AUSILI TECNICI E SUSSIDI DIDATTI**<br> **Tecnologie assistive/ausili tecnici** Sussidi/Ausili didattici<br>
"Qualsiasi prodotto esterno (dispositivo, "I materiali utilizzati nell'insegname<br>
appareecchiatu **... TECNOLOGIE ASSISTIVE/AUSILI TECNICI E SUSSIDI DIDATTI**<br>
Tecnologie assistive/ausili tecnici Sussidi/Ausili didattici<br>
"Qualsiasi prodotto esterno (dispositivo, "I materiali utilizzati nell'insegname<br>
produzione speci **•• TECNOLOGIE ASSISTIVE/AUSILI TECNICI E SUSSIDI DIDAT**<br> **•• Tecnologie assistive/ausili tecnici** Sussidi/Ausili didatti<br>
"Qualsiasi prodotto esterno (dispositivo, "I materiali utilizzati nell'insegna<br>
apparecchiatura, s **•• TECNOLOGIE ASSISTIVE/AUSILI TECNICI E SUSSIDI DIDATTION**<br>
"Qualsiasi prodotto esterno (dispositivo, "I materiali utilizzati nell'insegnamen<br>
apparecchiarum, strumento, strumento colt, di forovire e il cui utilizzo del **Tecnologie assistive/ausili tecnici** Sussidi/Ausili didattici "Qualsiasi prodotto esterno (dispositivo, "| materiali utilizzati nell'insegnamente origilizzata o di comune interiali utilizzati l'alungo di contrologico dell disabilità. "Qualsiasi prodotto esterno (dispositivo, "I materiali utilizzati nell'insegnamer<br>epparecchiatura, strumento, software ecc.), di **favorire l'apprendimento**, la soc<br>produzione specializzata o di comune **zione, l'autonomia,** de providential and the tecnologie information of the tecnologie information of the semi-tecnologie information and the semi-tecnologie information and the semi-tecnologie information and the mathematical and the semi-tecn produzione specializzata o di comune zione, l'autonomia, lo sviluppo di commercio, il cui scopo primario è quello di e abilità e competenze, le attività<br>
mantenere o migliorare il funzionamento e ducative. Si tratta di mat

#### Sussidi/Ausili didattici

**TECNICI E SUSSIDI DIDATTICI<br>
Sussidi/Ausili didattici<br>
"I materiali utilizzati nell'insegnamento per<br>
favorire l'apprendimento, la socializza-<br>
zione, l'autonomia, lo sviluppo di conoscenze<br>
e abilità e competenze, le att** FECNICI E SUSSIDI DIDATTICI<br>Sussidi/Ausili didattici<br>"I materiali utilizzati nell'insegnamento per<br>favorire l'apprendimento, la socializza-<br>zione, l'autonomia, lo sviluppo di conoscenze<br>e abilità e competenze, le attività **FECNICI E SUSSIDI DIDATTICI<br>Sussidi/Ausili didattici<br>"I materiali utilizzati nell'insegnamento per<br>favorire l'apprendimento, la socializza-<br>zione, l'autonomia, lo sviluppo di conoscenze<br>e abilità e competenze, le attività FECNICI E SUSSIDI DIDATTICI<br>Sussidi/Ausili didattici**<br>"I materiali utilizzati nell'insegnamento per<br>favorire l'apprendimento, la socializza-<br>zione, l'autonomia, lo sviluppo di conoscenze<br>e abilità e competenze, le attivit **FECNICI E SUSSIDI DIDATTICI<br>Sussidi/Ausili didattici**<br>"I materiali utilizzati nell'insegnamento per<br>favorire l'apprendimento, la socializza-<br>zione, l'autonomia, lo sviluppo di conoscenze<br>e abilità e competenze, le attivit **FECNICI E SUSSIDI DIDATTICI<br>Sussidi/Ausili didattici<br>"I materiali utilizzati nell'insegnamento per<br>favorire l'apprendimento, la socializza-<br>zione, l'autonomia, lo sviluppo di conoscenze<br>e abilità e competenze, le attività** scolastica. **FECNICI E SUSSIDI DIDATTICI**<br>
Sussidi/Ausili didattici<br>
"I materiali utilizzati nell'insegnamento per<br>
favorire l'apprendimento, la socializza-<br>
zione, l'autonomia, lo sviluppo di conoscenze<br>
e abilità e competenze, le at **FECNICI E SUSSIDI DIDATTICI**<br>
Sussidi/Ausili didattici<br>
"I materiali utilizzati nell'insegnamento per<br>
favorire l'apprendimento, la socializza-<br>
zione, l'autonomia, lo sviluppo di conoscenze<br>
e abilità e competenze, le a Sussidi/Ausili didattici<br>
"I materiali utilizzati nell'insegnamento per<br>
favorire l'apprendimento, la socializza-<br>
zione, l'autonomia, lo sviluppo di conoscenze<br>
e abilità e competenze, le attività ludico-<br>
educative. Si Sussidi/Ausili didattici<br>
"I materiali utilizzati nell'insegnamento per<br>
favorire l'apprendimento, la socializza-<br>
zione, l'autonomia, lo sviluppo di conscenze<br>
e abilità e competenze, le attività ludico-<br>
educative. Si t essial different different different methods in the series of the series of the series of the series of the series of the series of the series of the series of the series of the semplificative. Si tratta di materiale, ded "I materiali utilizzati nell'insegnamento per<br>favorire l'apprendimento, la socializza-<br>zione, l'autonomia, lo sviluppo di conoscenze<br>e abilità e competenze, le attività ludico-<br>educative. Si tratta di materiale, dedicato<br>s

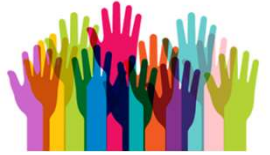

( 04/11/2020

#### …TECNOLOGIE ASSISTIVE/AUSILI TECNICI E SUSSIDI DIDATTICI

Gli ausili/sussidi devono essere a <u>esclusivo uso personale</u><br>dell'alunno</u> a cui si riferisce il progetto (escludendo LIM,<br>videoproiettori, ecc).

**...TECNOLOGIE ASSISTIVE/AUSILI TECNICI E SUSSIDI DIDATTICI**<br>Gli ausili/sussidi devono essere **a <u>esclusivo uso personale</u><br>dell'alunno** a cui si riferisce il **progetto** (escludendo LIM,<br>videoproiettori, ecc).<br>Gli **ausili p** ...TECNOLOGIE ASSISTIVE/AUSILI TECNICI E SUSSIDI DIDATTICI<br>Gli ausili/sussidi devono essere a <u>esclusivo uso personale</u><br>dell'alunno a cui si riferisce il progetto (escludendo LIM,<br>videoproiettori, ecc).<br>Gli ausili per la m **...TECNOLOGIE ASSISTIVE/AUSILI TECNICI E SUSSIDI DIDATTICI**<br>Gli ausili/sussidi devono essere **a <u>esclusivo uso personale</u><br>dell'alunno** a cui si riferisce il **progetto** (escludendo LIM,<br>videoproiettori, ecc).<br>Gli **ausili p** scolarie and interest in the substitute (additionally contributed the set of the set of the set of the set of the scheme of the scolar of the scolar of the scheme of the scheme of the scheme of the scheme of the scheme of

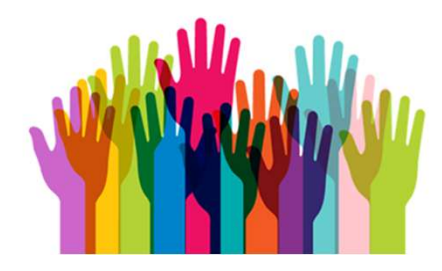

# CHE COSA RICHIEDERE?... AREE PROGETTUALI (sezione 5 della scheda di progetto) **HE COSA RICHIEDERE?... AREE PROGETTUALI**<br>
e tre cree progettualisme<br> **a)** acquisizione in comodato d'uso di sussidi didattici;<br> **a)** addittamento o trasformazione di sussidi didattici;<br>
al addittamento o trasformazione di **HE COSA RICHIEDERE?... AREE PROGETTUALL**<br>
ezione 5 della scheda di progetto)<br>
algoritaria di sussidi didattici;<br>
algoritaria di sussidi didattici già in<br> **b)** adattamento o trasformazione di sussidi didattici già in<br>
c) q

Le tre aree progettuali non sono alternative se necessarie ai fini del progetto di inclusione scolastica.

- 
- 
- **COSA RICHIEDERE?... AREE PROGETTUALI**<br>
one 5 della scheda di progetto)<br> **alle tre cree**<br> **acquisizione in comodato d'uso** di sussidi didattici;<br> **adattamento o trasformazione** di sussidi didattici già<br> **dotazione all'Ist HE COSA RICHIEDERE?... AREE PROGETTUALI**<br>
ezione 5 della scheda di progetto)<br> **c**le tre cree progetto processarie ai fini del<br> **a)** acquisizione in comodato d'uso di sussidi didattici subseque di fini del<br> **b)** adattament **COSA RICHIEDERE?... AREE PROGETTUAL**<br>
one 5 della scheda di progetto)<br> **effettivamente utilizzabile (installazione di installazione all'Istituzione scolaristica,<br>
dotazione all'Istituzione scolastica;<br>
qualsiasi servizio** Functional mediante convention in the mediante of the distribution of the mediante of the mediante of the mediante of the mediante of the mediante of the mediante of the mediante of the mediante of the mediante of the medi

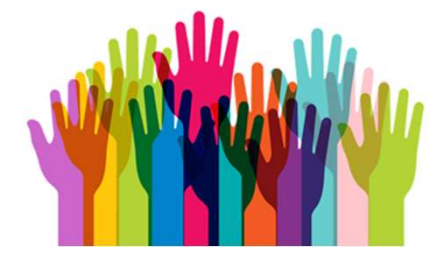

### CARATTERISTICHE DELLE DOMANDE

**Una domanda per ciascun alunno** sulla base

delle necessità individuate nei PEI;

oppure PC + screen reader + display<br>Rilevazione dei bisogni specifici tenuto conto del<br>Rilevazione dei bisogni specifici tenuto conto del contesto di riferimento e finalità (sez. 2, 3 e 4);

Un sistema è composto da una serie di dispositivi e/o elementi complementari, compatibili ed interconnessi, configurati e personalizzati al fine di supportare le funzioni richieste. Un sistema è composto da una<br>
serie di dispositivi e/o elementi<br>
complementari, compatibili ed<br>
interconnessi, configurati e personalizzati<br>
cli fine di supportare le funzioni richieste.<br>
Es. tablet + software per la comun Un sistema è composto da una<br>
serie di dispositivi e/o elementi<br>
complementari, compatibili ed<br>
erconnessi, configurati e personalizzati<br>
I fine di supportare le funzioni richieste.<br>
tablet + software per la comunicazione<br> braille, oppure Tastiera espansa + mouse con trackball

- <u>Vn solo sussidio o un sistema composto da più dispositivi o più</u> elementi per ciascun alunno;
- Per ogni sussidio/ausilio, oltre il codice di classificazione individuabile nell'Allegato Tecnico, andranno indicate le caratteristiche funzionali e, se trattasi di un software , occorrerà precisare se esiste una versione free, in modo da fornire elementi di valutazione sulla necessità di acquisto di quello specifico prodotto.

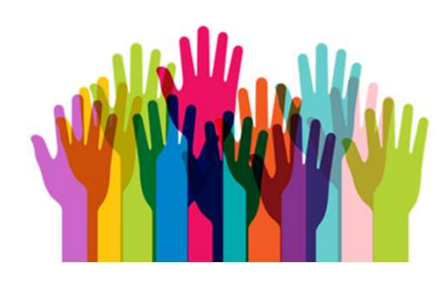

#### COME INDIVIDUARE CORRETTAMENTE LA CLASSIFICAZIONE DEGLI AUSILI?

**D** Equipment

**Allegato tecnico** 

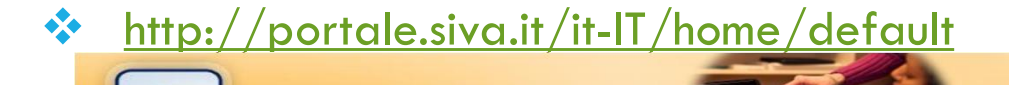

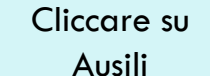

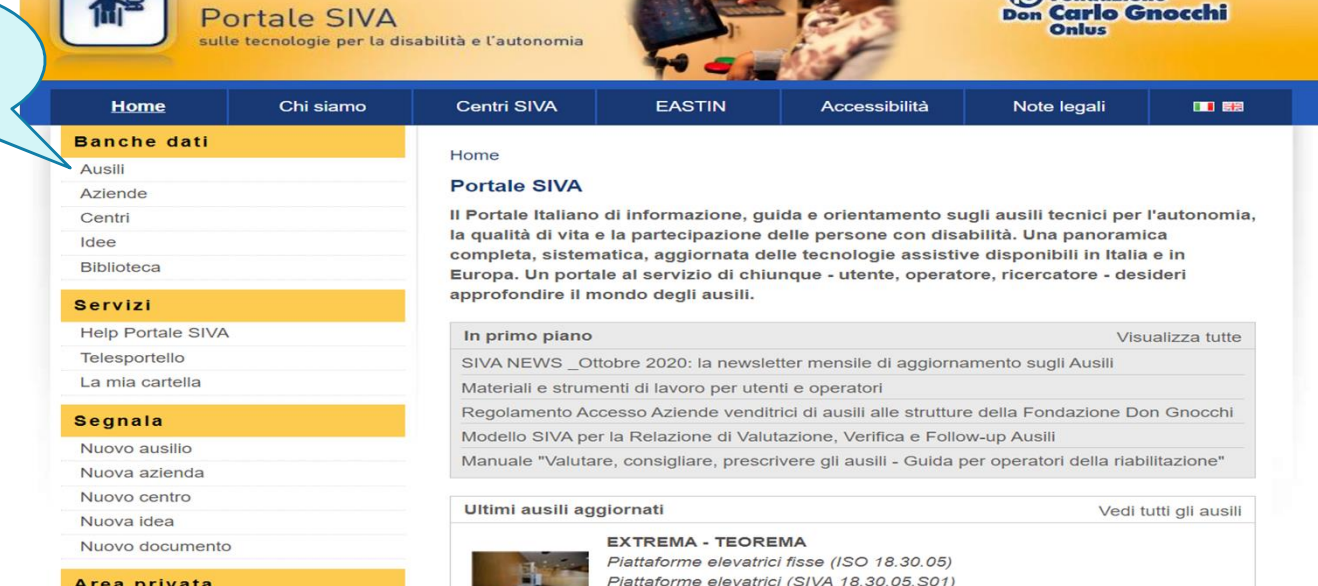

Distributore per l'Italia: EXTREMA SRL

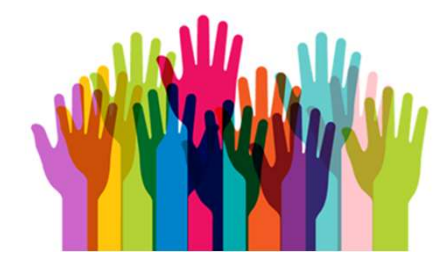

#### COME INDIVIDUARE CORRETTAMENTE LA CLASSIFICAZIONE DEGLI AUSILI?

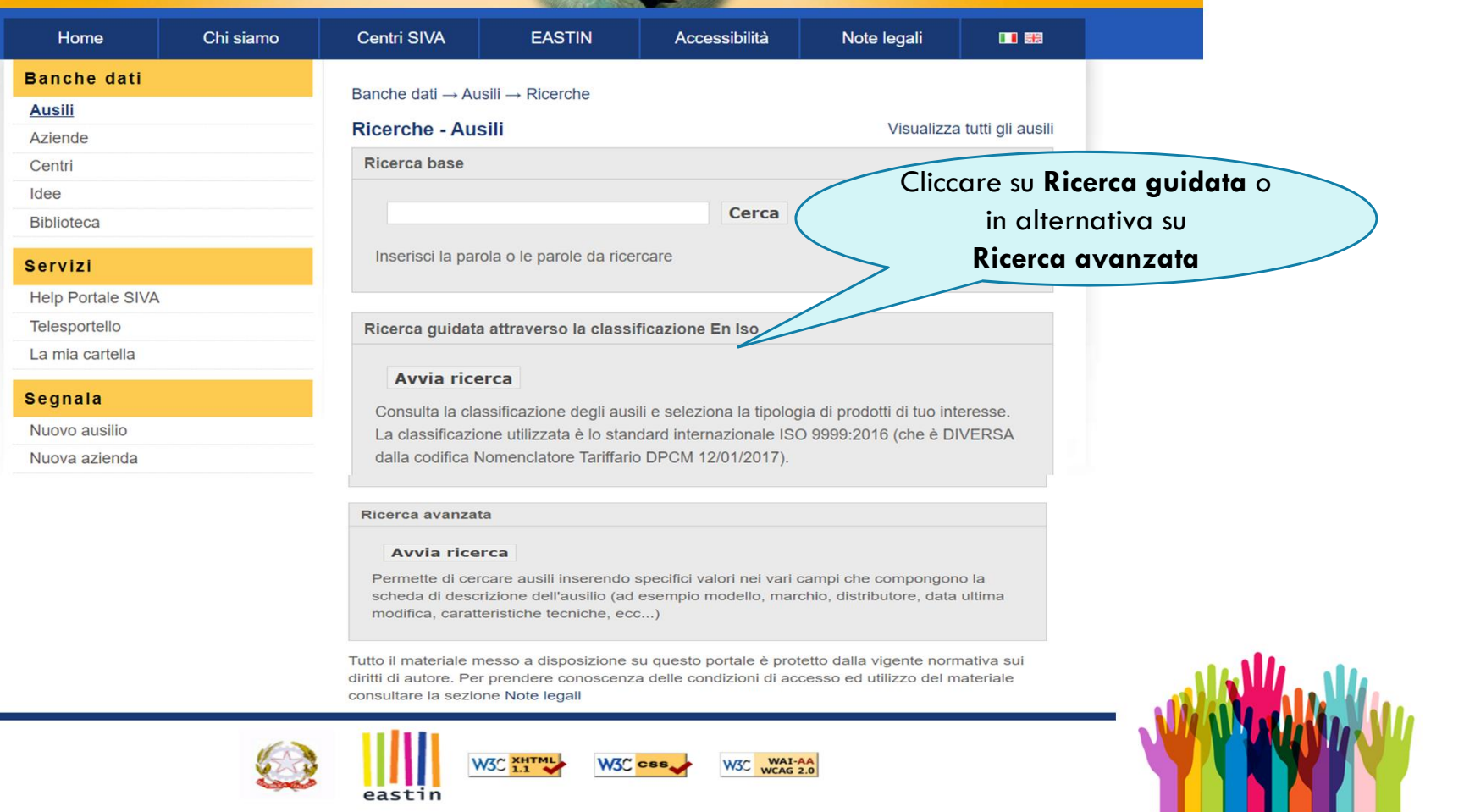

#### COME INDIVIDUARE CORRETTAMENTE LA CLASSIFICAZIONE DEGLI AUSILI? … 3 O 4 LIVELLI DI CLASSIFICAZIONE SECONDO UNA STRUTTURA GERARCHICA DA INSERIRE NELLA SCHEDA DI PROGETTO, SEZIONE 5

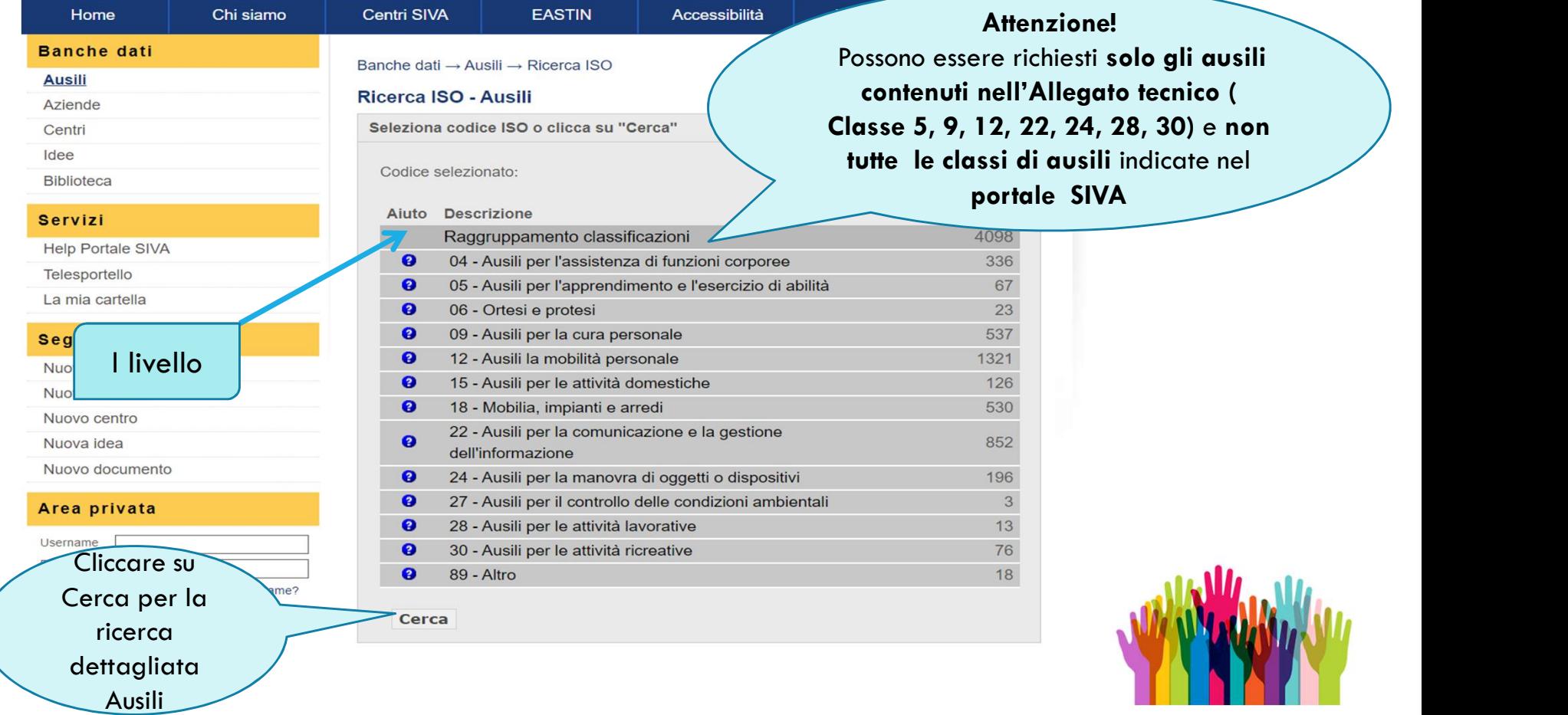

#### COME INDIVIDUARE CORRETTAMENTE LA CLASSIFICAZIONE DEGLI AUSILI?

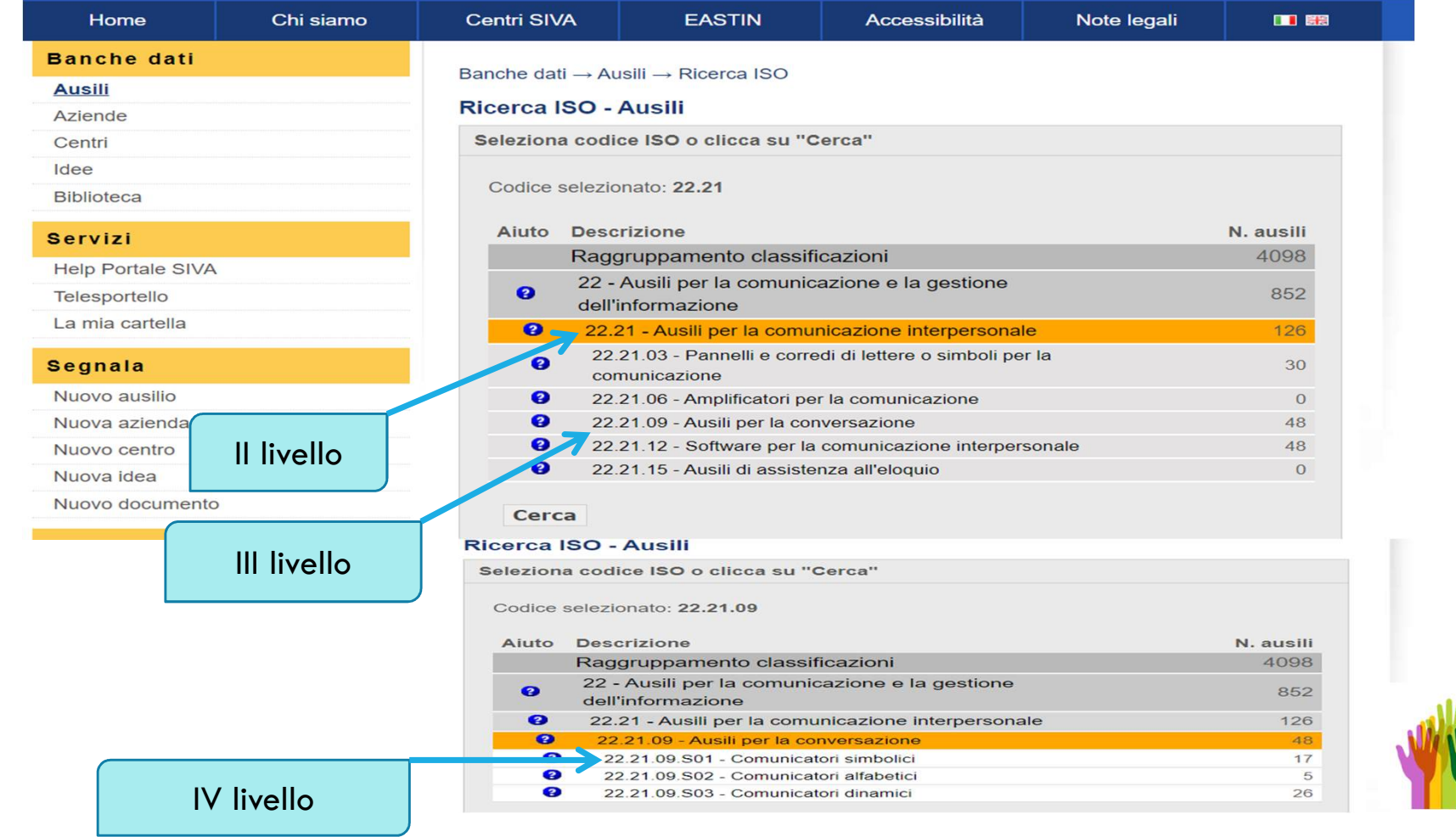

### PRIVACY (art.7 Bando)

 $\bullet\bullet$  Non riportare dati sensibili riferiti agli alunni con disabilità ai quali i sussidi/ausili sono destinati;

\* Neanche il codice SIDI bensì un "codice scuola identificativo alunno", la cui corrispondenza sarà nota solo al titolare del trattamento dei dati

presso ciascuna istituzione scolastica statale o paritaria.

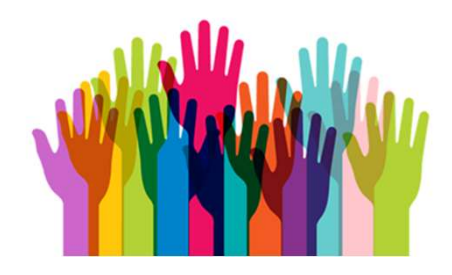

### AZIONI DI SUPPORTO E ACCOMPAGNAMENTO

**Il CTS di Monza e Brianza nella persona del Referente e dei membri del Gruppo** nuove tecnologie del CTS https://cts.ctimonzabrianza.it/cti/

 Portale Strumenti e ausili didattici per la disabilità INDIRE https://ausilididattici.indire.it/

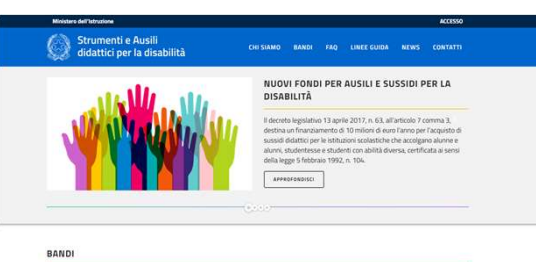

Portale e-learning "Gli snodi dell'inclusione"

https://inclusione.indire.it/

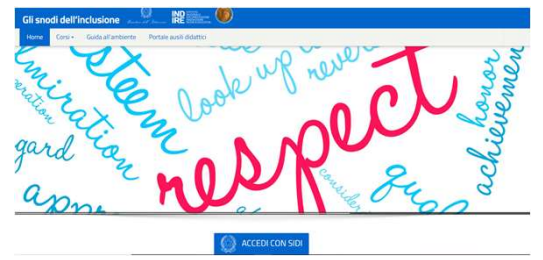

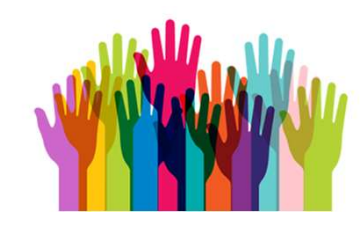

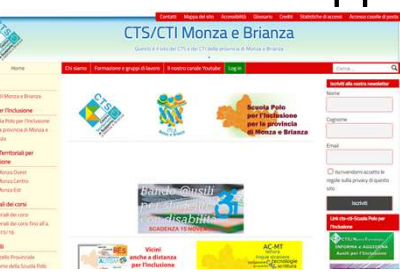

### AZIONI DI SUPPORTO E ACCOMPAGNAMENTO

Il portale "Strumenti e ausili didattici per la disabilità" INDIRE

#### https://ausilididattici.indire.it/<br>A Strumenti e Ausili

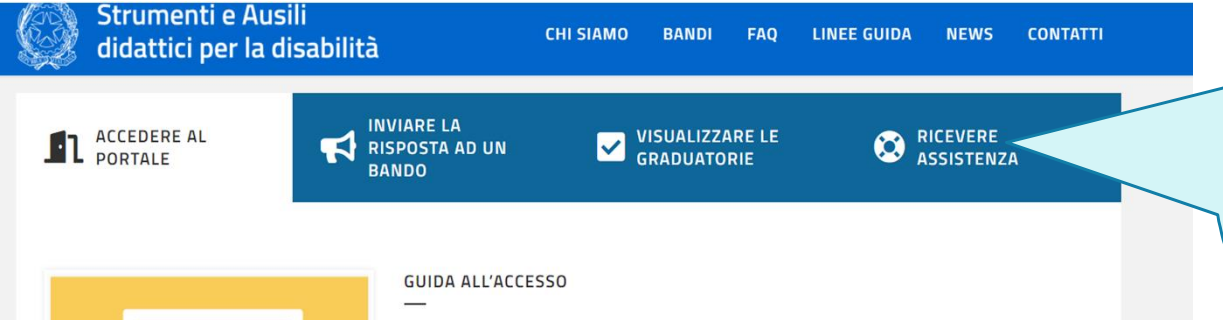

#### Chi può accedere al portale

Può accedere al Portale tutto il personale appartenente agli Uffici Scolastici Regionali, ai Centri Territoriali di Supporto, e a tutte le scuole statali e paritarie italiane, con esclusione delle Regioni a Statuto speciale Valle d'Aosta e Trentino-Alto Adige.

#### Modalità di accesso

L'accesso al Portale Anagrafe Nazionale degli Strumenti e degli Ausili Didattici avviene sempre attraverso le credenziali SIDI, che dovranno essere debitamente autorizzate e profilate dal proprio Dirigente attraverso le funzioni Gestione Utenze del SIDI stesso. Due le modalità di ingresso nel sistema: la prima attraverso questa pagina, selezionando il bottone "Accesso" in alto a destra della pagina; la seconda entrando prima nel SIDI e selezionando il Portale Ausili Didattici tra le applicazioni disponibili

Help desk: ausilididattici@istruzione.it Fornisce supporto operativo per chiarimenti e, qualora fosse necessario, per consulenza specialistica riguardo a: l'individuazione dell'ausilio didattico più appropriato;  $\Box$  le problematiche giuridicoamministrative; le procedure di acquisto dei sussidi e ausili didattici.

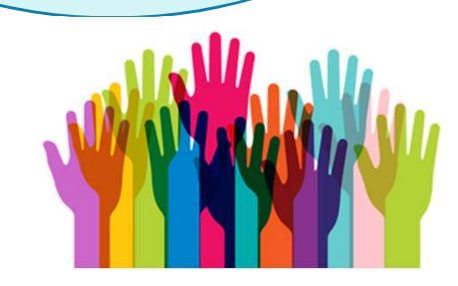

# REDAZIONE DELLA SCHEDA PROGETTO **REDAZIONE DELLA SCHEDA PROGET<br>La scheda di progetto si compone di 6 sezioni:<br>\* SEZIONE 1 – DATI DEL PROGETTO<br>\*SEZIONE 2 – ELEMENTI RELATIVI ALL' ALUNNO<br>\*SEZIONE 3 – ELEMENTI RELATIVI AL CONTESTO REDAZIONE DELLA SCHEDA PROGETT**<br>La scheda di progetto si compone di **6 sezioni:**<br>\* SEZIONE 1 – DATI DEL PROGETTO<br>\*SEZIONE 2 – ELEMENTI RELATIVI ALL' ALUNNO<br>\*SEZIONE 3 – ELEMENTI RELATIVI AL CONTESTO<br>\*SEZIONE 4 – FINALITA' **REDAZIONE DELLA SCHEDA PROGETT**<br>La scheda di progetto si compone di 6 sezioni:<br>\* SEZIONE 1 – DATI DEL PROGETTO<br>\*SEZIONE 2 – ELEMENTI RELATIVI ALL' ALUNNO<br>\*SEZIONE 3 – ELEMENTI RELATIVI AL CONTESTO<br>\*SEZIONE 4 – FINALITA' D **REDAZIONE DELLA SCHEDA PROGET**<br>La scheda di progetto si compone di 6 sezioni:<br>\* SEZIONE 1 – DATI DEL PROGETTO<br>\*SEZIONE 2 – ELEMENTI RELATIVI ALL' ALUNNO<br>\*SEZIONE 3 – ELEMENTI RELATIVI AL CONTESTO<br>\*SEZIONE 4 – FINALITA' DE **REDAZIONE DELLA SCHEDA PROGET**<br>La scheda di progetto si compone di **6 sezioni:**<br>\* SEZIONE 1 – DATI DEL PROGETTO<br>\*SEZIONE 2 – ELEMENTI RELATIVI ALL' ALUNNO<br>\*SEZIONE 3 – ELEMENTI RELATIVI AL CONTESTO<br>\*SEZIONE 4 – FINALITA' **REDAZIONE DELLA SCHEDA PROGETTO**<br>
La scheda di progetto si compone di **6 sezioni:**<br>
→ SEZIONE 1 – DATI DEL PROGETTO<br>
→ SEZIONE 2 – ELEMENTI RELATIVI ALL' ALUNNO<br>
→ SEZIONE 3 – ELEMENTI RELATIVI AL CONTESTO<br>
→ SEZIONE 4 –

La scheda di progetto si compone di 6 sezioni:

- 
- 
- 
- 
- 
- 

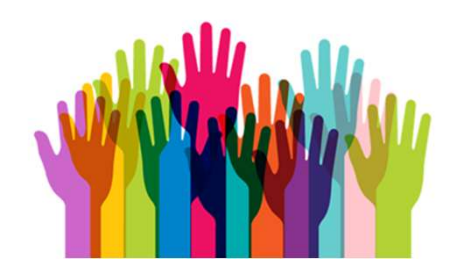

Dati acquisiti automaticamente dall'identificazione attraverso portale SIDI

#### SEZIONE 1 - DATI DEL PROGETTO

Attenzione! Tutti i campi contrassegnati da asterisco sono da compilare obbligatoriamente

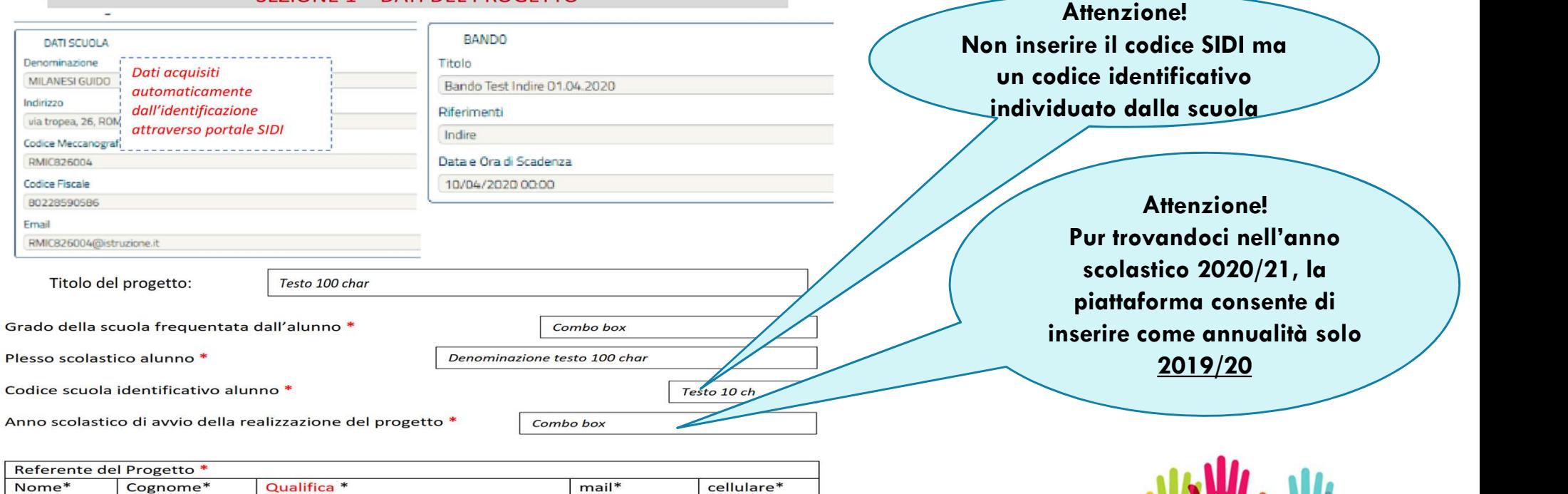

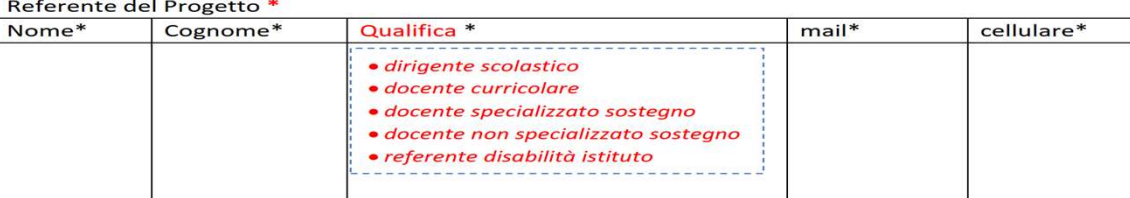

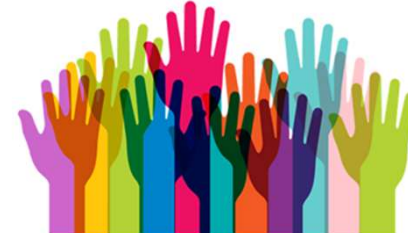

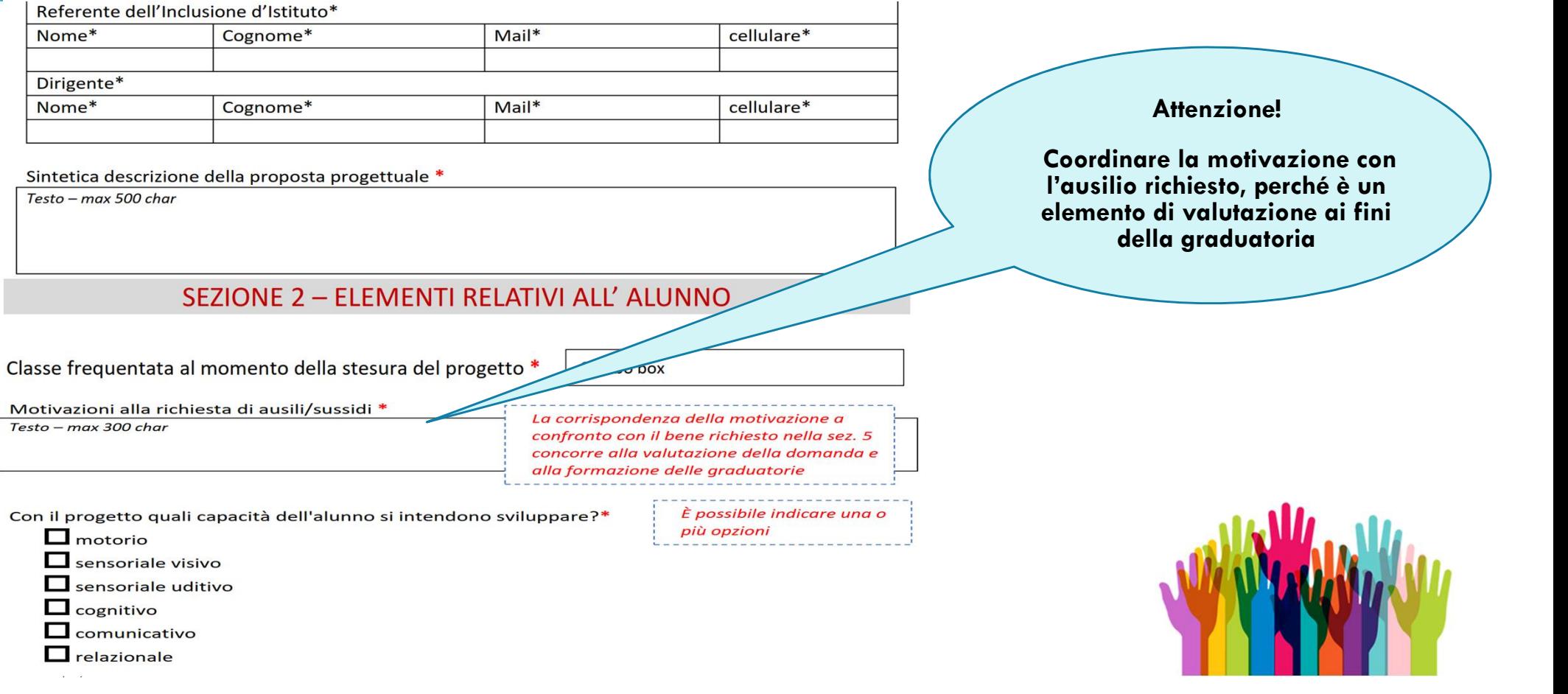

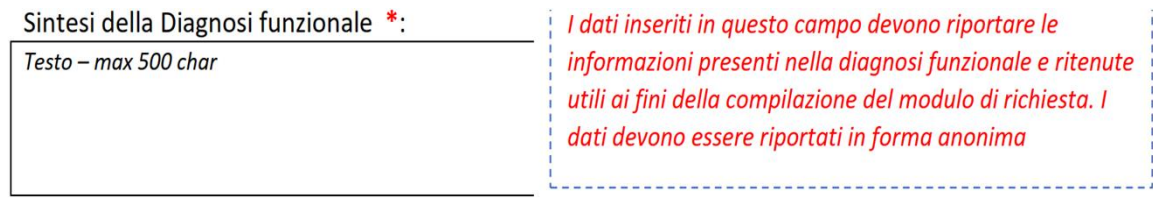

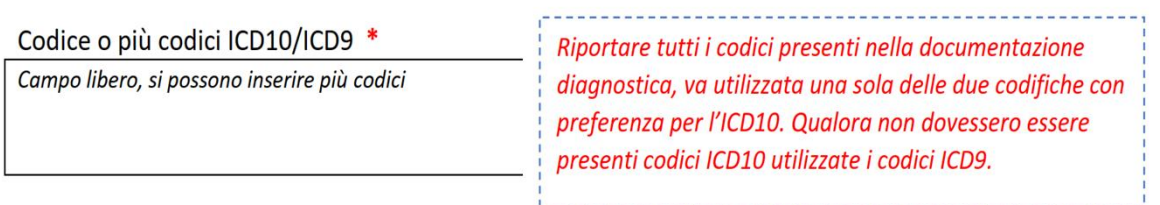

L'alunno utilizza già tecnologie assistive o sussidi didattici dedicati ?\*

O NO

O SI – Descrivere a quale scopo  $\sqrt{\frac{Testo - max 300}{}}$ 

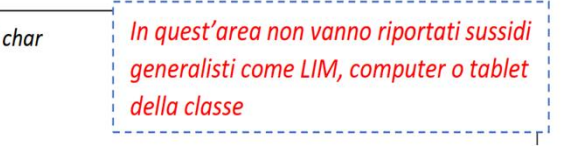

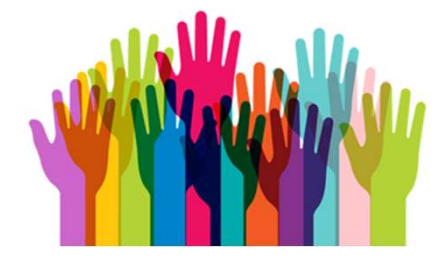

#### **SEZIONE 3 - ELEMENTI RELATIVI AL CONTESTO**

Problematiche di inclusione nel contesto scolastico (attività e partecipazione - barriere/facilitatori ICF) rilevanti rispetto al presente progetto \*

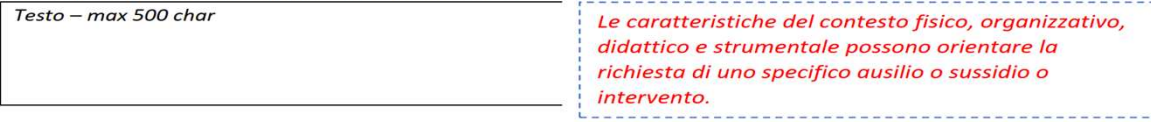

L'ausilio o sussidio richiesto può essere utilizzato dall'alunno con disabilità per aumentare i livelli di autonomia personale, sociale e scolastica e partecipare attivamente alle attività di classe in ottica inclusiva? \*

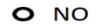

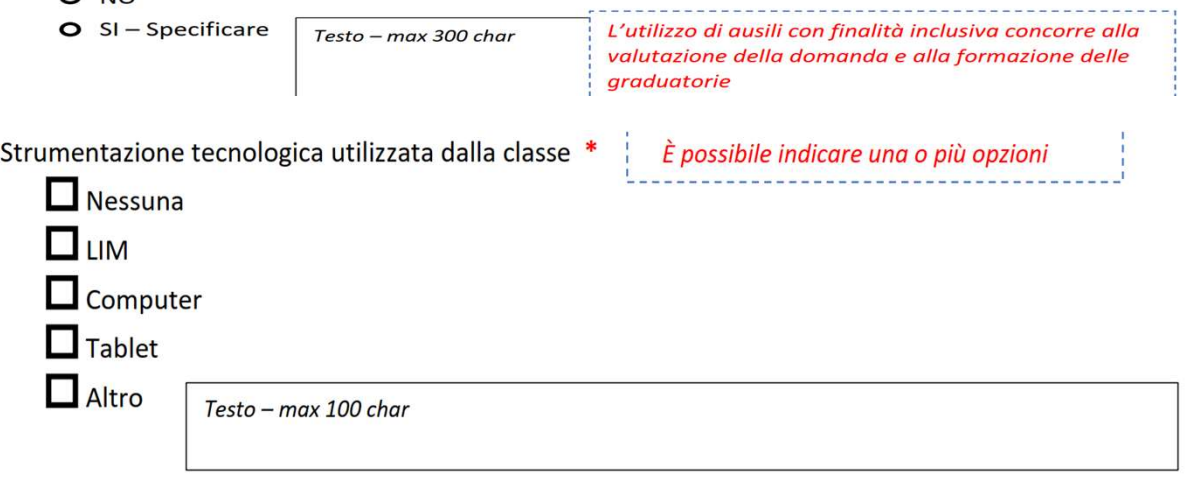

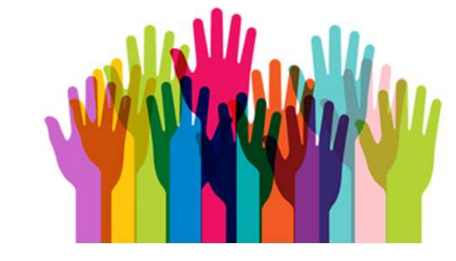

Vi sono problematiche relative alla "postazione di lavoro" dell'alunno per l'utilizzo delle soluzioni assistive o dei sussidi ipotizzati dal progetto? (accessibilità, postura, aspetti visivi o uditivi, illuminazione, alimentazione elettrica, ecc.) \*

O NO

O SI-Specificare Testo - max 300 char Le problematiche ergonomiche possono essere determinanti rispetto alla scelta e al possibile utilizzo efficace di un ausilio o sussidio.

Attenzione!

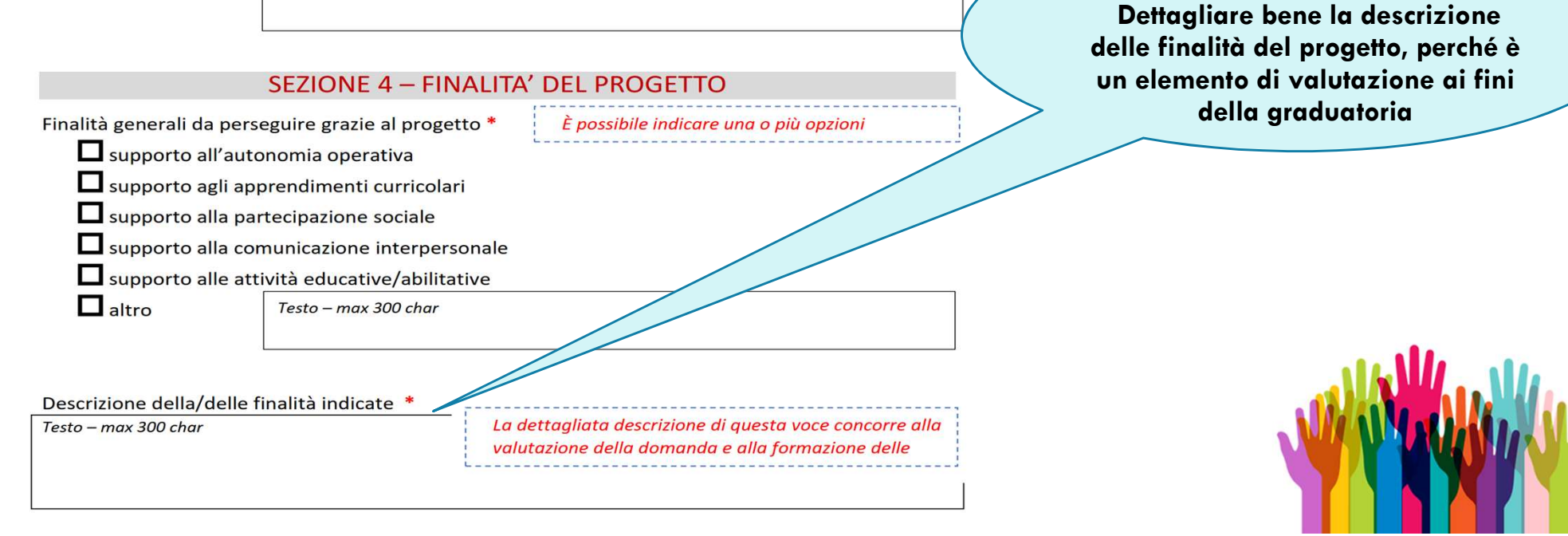

Risultati attesi (performances, attività, partecipazione) da parte dello studente entro un anno di utilizzo della soluzione richiesta dal progetto

 $Testo - max 500 char$ 

La dettagliata descrizione di questa voce concorre alla valutazione della domanda e alla formazione delle

Lrisultati attesi rendono conto di una visione prospettica dell'uso delle soluzioni richieste e possono dipendere anche dalla messa in campo di misure di supporto (v. sezione 6)

#### **SEZIONE 5 - RICHIESTA**

Il progetto riguarda \*

 $\Box$  l'acquisto di un unico ausilio (tecnologia assistiva) o di un sistema composto da più dispositivi. inclusi eventuali servizi accessori alla fornitura

Le voci indicate non sono mutuamente esclusive se rientrano come elementi necessari ai fini del progetto di inclusione scolastica dell'alunno

- l'acquisto di un unico sussidio didattico o di un sistema composto da più elementi, inclusi eventuali servizi accessori erogati alla fornitura
- □ l'adattamento o la trasformazione di un dispositivo esistente (ausilio o sussidio)

l'acquisizione di servizi

Sintesi della documentazione della eventuale consulenza rilasciata da esperti (CTS; specialista clinico;

centro ausili...) (opzionale)

Testo - max 500 char

1 ACOURTO DI ALICILI 04/11/2020

La presenza di sintesi documentale in questo campo concorre alla valutazione della domanda e alla formazione delle graduatorie. Tale documento andrà esibito su eventuale richiesta

#### Attenzione!

Dettagliare bene i risultati attesi in funzione del progetto di vita dello studente, perché è un elemento di valutazione ai fini della graduatoria

#### **Attenzione!**

Sintetizzare la documentazione della consulenza ad hoc rilasciata da eventuali esperti, perché è un elemento di valutazione ai fini della graduatoria

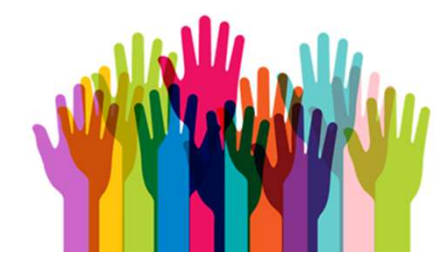

#### **5.1 ACQUISTO DI AUSILI**

Per individuare l'ausilio sono state attivate consulenze specialistiche per una valutazione mirata? \*

- O NO
- O SI-Specificare il tipo di consulenza e sintesi degli esiti

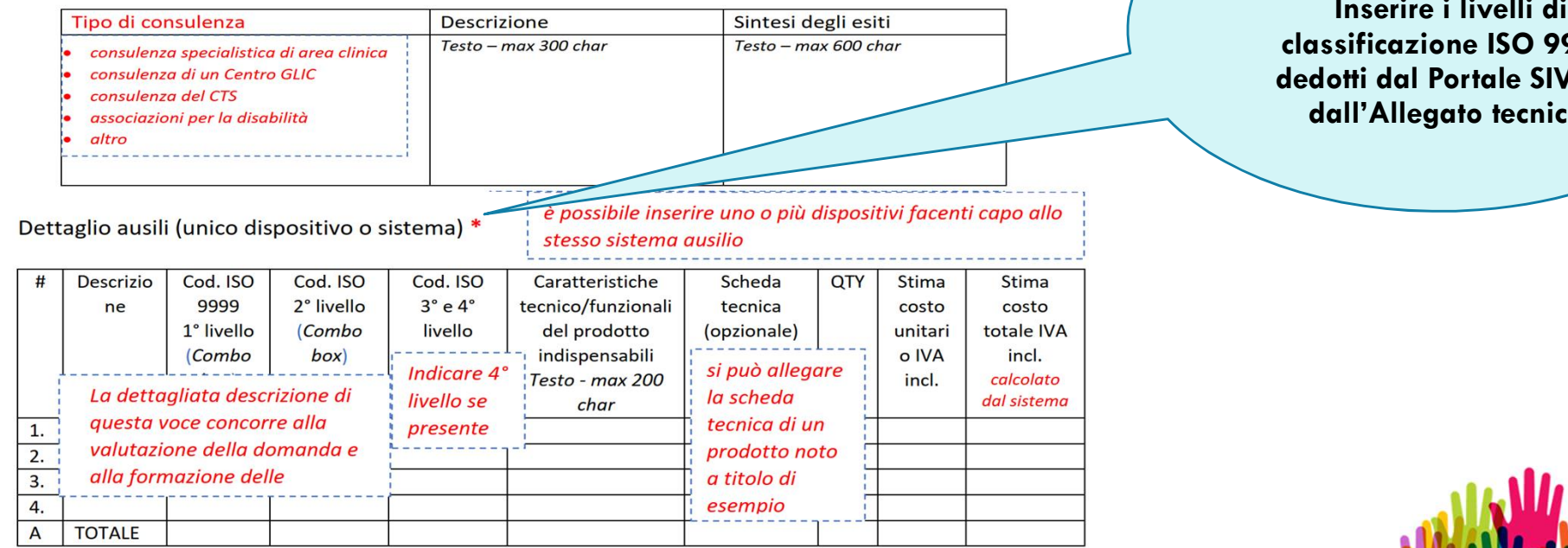

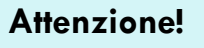

Inserire i livelli di classificazione ISO 9999 dedotti dal Portale SIVA e dall'Allegato tecnico

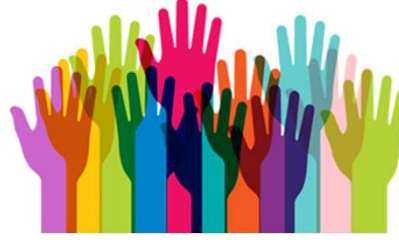

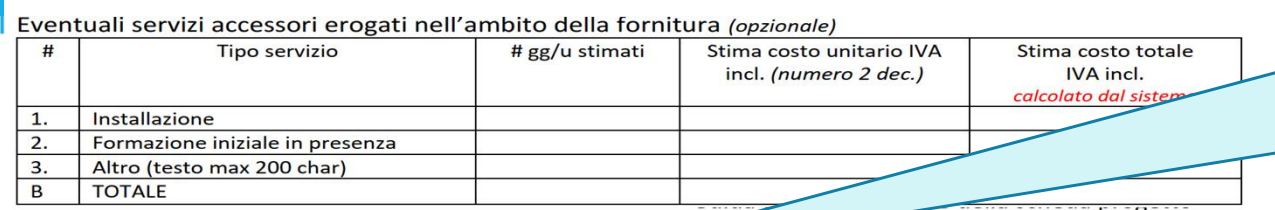

stesso sistema

è possibile inserire uno o più elementi facenti capo allo

#### Attenzione!

Dettagliare la descrizione del sussidio richiesto, perché è un elemento di valutazione ai fini della graduatoria

#### 5.2 ACQUISTO DI SUSSIDI DIDATTICI

Dettaglio sussidi (unico elemento o sistema) \*

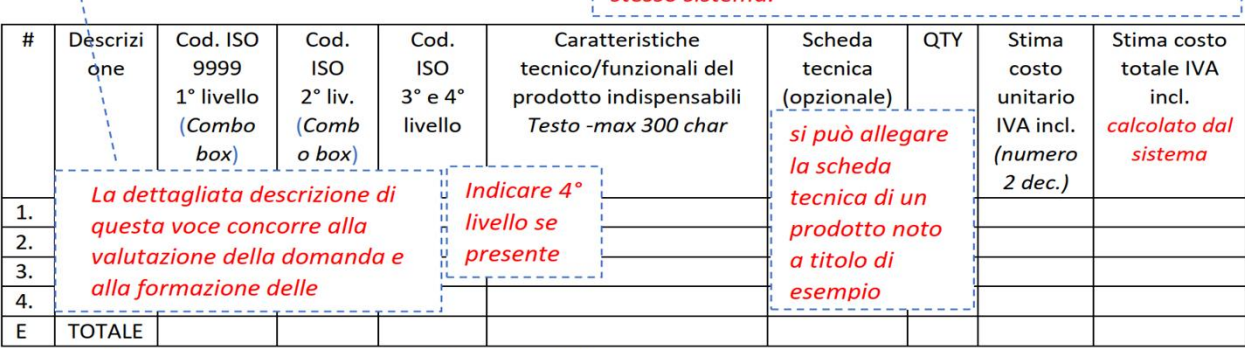

#### Eventuali servizi accessori erogati nell'ambito della fornitura (opzionale)

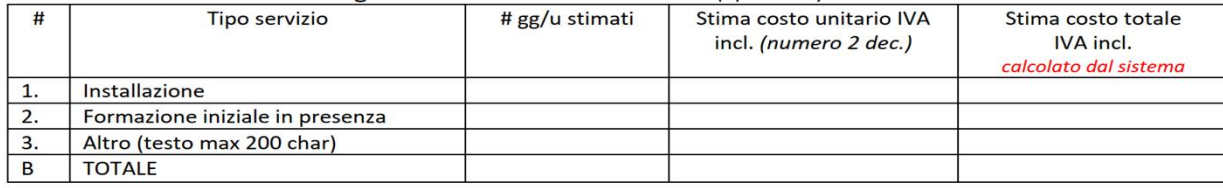

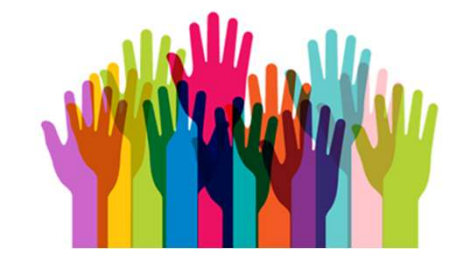

#### 5.3 ADATTAMENTO DI DISPOSTIVI ESISTENTI

Dispositivo da adattare

Testo - max 200 char

Proprietà del dispositivo

Testo - max 100 char

Motivazione della richiesta di adattamento

Testo -max 200 char

Descrizione dell'adattamento necessario:

Testo - max 300 char

La dettagliata descrizione di questa voce concorre alla valutazione della domanda e alla formazione delle graduatorie

Come si intende utilizzare il dispositivo adattato nella pratica quotidiana?

Testo -max 300 char

C) Costo stimato IVA inclusa

Numero - 2 decimali

Dettagliare la descrizione dell'adattamento richiesto, perché è un elemento di valutazione ai fini della

Attenzione!

graduatoria

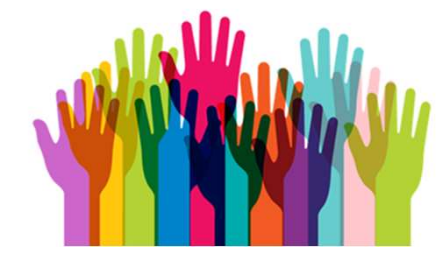

#### 5.4 - ACQUISIZIONE DI SERVIZI

Motivazione per l'acquisizione del servizio \*

Testo -max 200 char

Tipologia di servizio che si intende acquisire (uno o più servizio

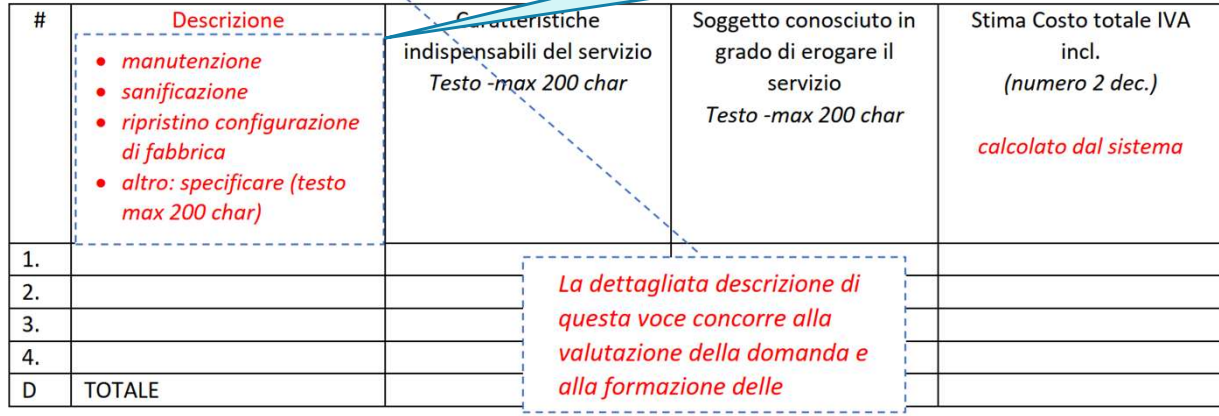

Attenzione!

Dettagliare la descrizione dell'adattamento richiesto, perché è un elemento di valutazione ai fini della graduatoria

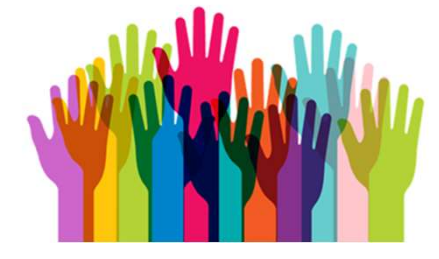

#### SEZIONE 6 - INTERVENTI A SUPPORTO DELL' ATTUAZIONE DEL PROGETTO

#### **6.1 MISURE ORGANIZZATIVE**

Si ritengono necessarie misure organizzative nella scuola a supporto dell'inserimento delle soluzioni individuate (sussidi o ausili)? (es. luoghi e tempi per la conduzione di attività, realizzazione di tabelle di comunicazione, unità didattiche digitali personalizzate, ecc...) \*

O NO

Testo -max 500 char

O SI-Specificare il tipo di intervento

si tratta delle misure interne alla scuola necessarie per l'efficace attuazione del progetto. Non comportano costi per il progetto

#### **6.2 SUPPORTO FORMATIVO**

Si ritiene necessario un intervento di consulenza o formazione tecnico-metodologica per l'uso dell'ausilio/sistema, adattamento o servizio?

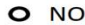

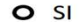

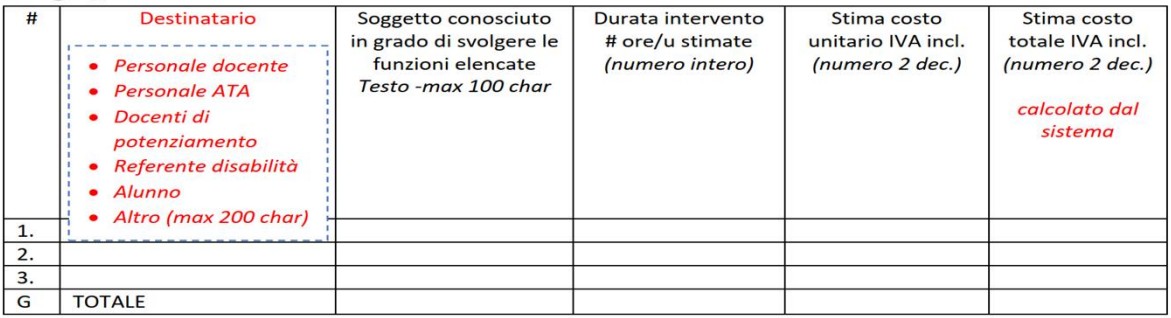

Es. C.d.c./Team docenti per confronto e definizione modalità di utilizzo dell'ausilio durante le lezioni (attività rientrante nella funzione docente e pertanto a costo zero)

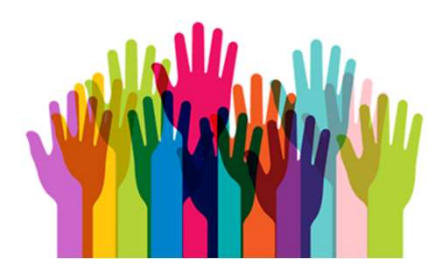

#### **6.3 SUPPORTO TECNICO-OPERATIVO**

Si richiede un intervento di supporto tecnico-operativo durante il periodo di uso dell'ausilio?

#### $O NO$

 $\sim$   $\epsilon$ 

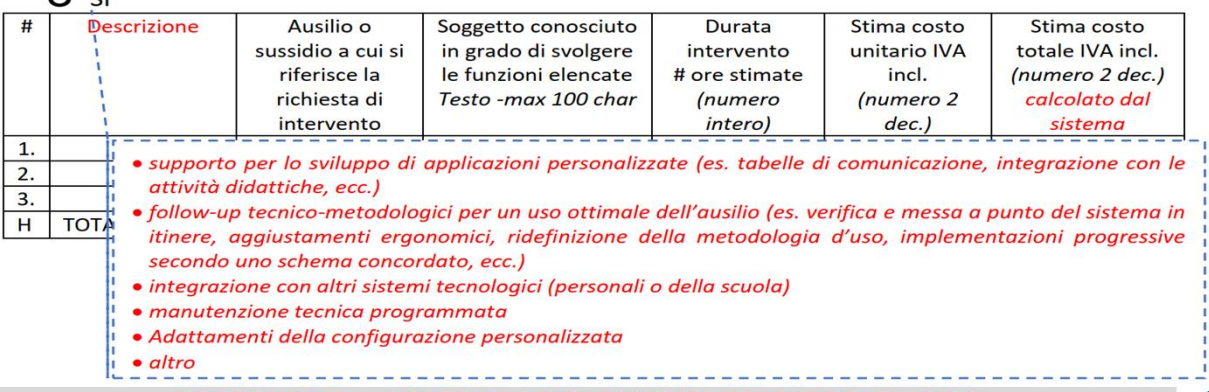

SEZIONE 7 - ASPETTI AMMINISTRATIVI E LOGISTICI

Approvazione del progetto da parte del consiglio di classe/team docenti tenendo conto de obiettivi del PEI<sup>\*</sup>

O NO-Specificare la motivazione

Testo - max 100 char

es.: il PEI non è stato approvato perché il genitore ha rinunciato all'insegr presente/nonpresente un PDP

sostegno ed è

Attenzione!

Il progetto presentato deve essere approvato dal CdC/team docenti ed è obbligatorio inserire la data di approvazione o in alternativa la motivazione per la mancata approvazione

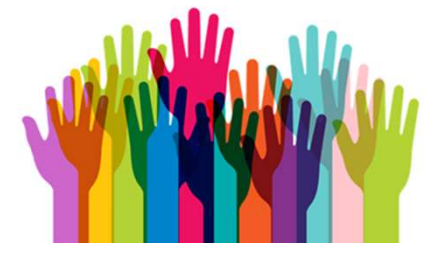

 $O \,$ SI Data GG/MM/AAAA (calendario)

#### **RIEPILOGO COSTI TOTALI DEL PROGETTO**

I dati di questa tabella vengono calcolati automaticamente dal sistema sommando ali importi inseriti nelle precedenti sezioni

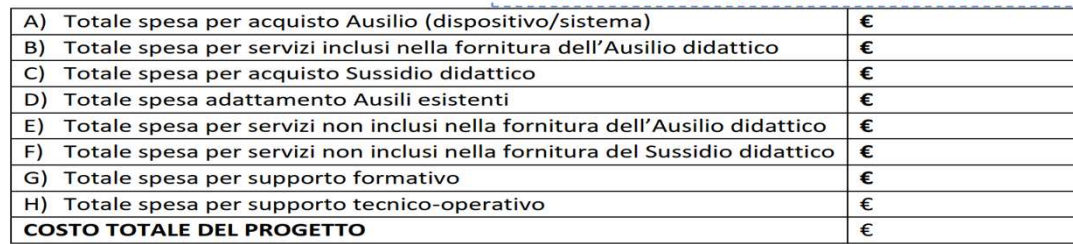

#### Attenzione!

Indicare l'indirizzo della Scuola solo se ci si trovi in una delle condizioni previste nelle opzioni altrimenti indicare l'indirizzo del CTS;

#### **MODALITA DI CONSEGNA DEL BENE**

Indirizzo di consegna \*

Testo 100 char

Distanza dal CTS superiore a 50 KM

Va intesa la distanza tra il plesso di consegna e il CTS di riferimento

Indisponibilità del personale scolastico al ritiro presso il CTS

 $\Box$  Altro

Testo 100 char

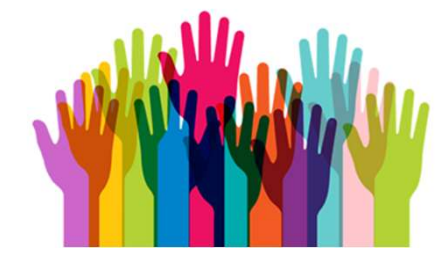

### MODALITA' DI PRESENTAZIONE E INVIO DEL PROGETTO

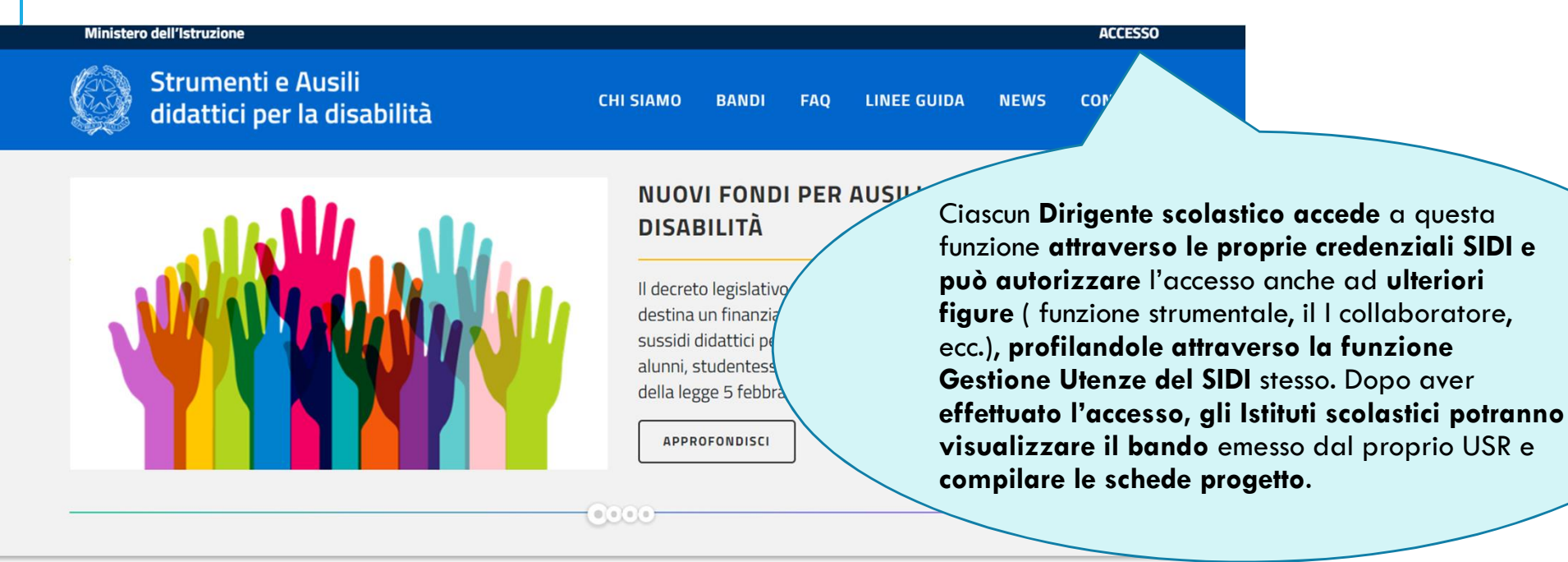

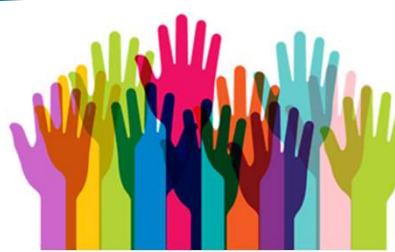

**BANDI** 

#### MODALITA' DI PRESENTAZIONE E INVIO DEL PROGETTO

#### **Presentazione del progetto**

#### (Manuale Utente pag. 10)

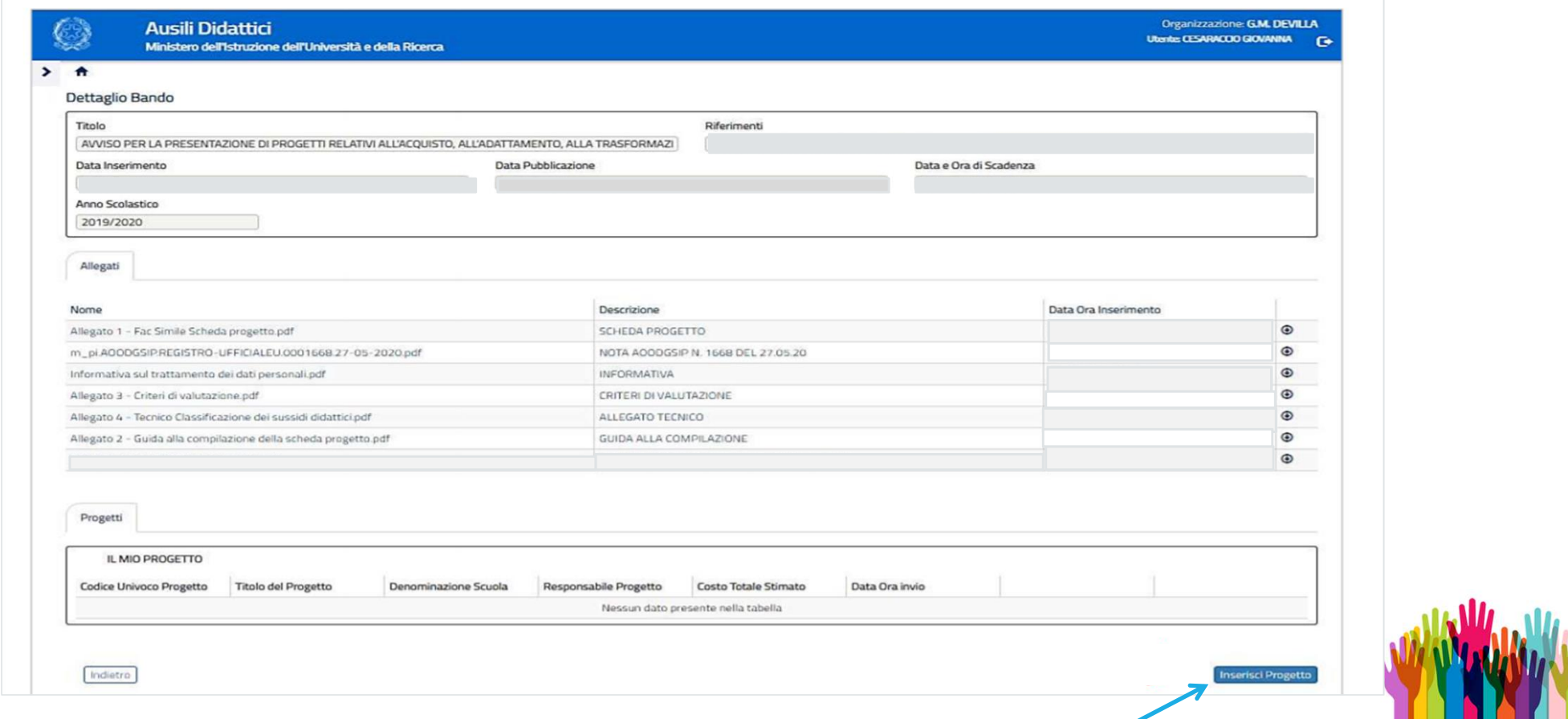

### MODALITA' DI PRESENTAZIONE E INVIO DEL PROGETTO

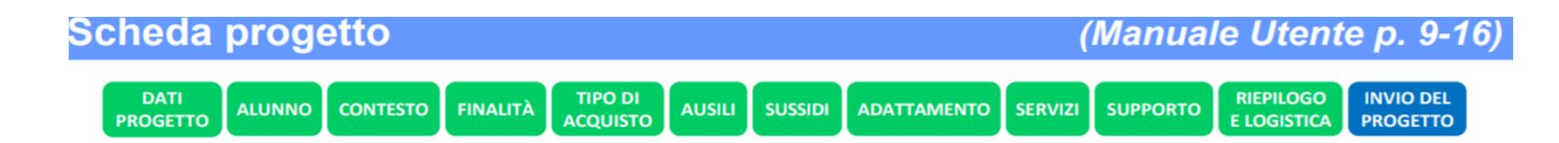

Prima della conferma del progetto è possibile scaricare il fac-simile della scheda su file pdf per verifica e controllo della completezza e correttezza delle informazioni inserite. In caso si renda necessario intervenire su una o più sezioni della scheda, è sufficiente fare click sulla label corrispondente, modificare uno o più campi, confermare le modifiche e procedere. Il processo di acquisizione non è definitivo fino a che non verrà trasmesso definitivamente.

Scarica file

Se la proposta di acquisizione ausili, sussidi o servizi risulta completa e risponde ai bisogni dello studente, si deve ora trasmettere il progetto affinché possa essere sottoposto all'esame della Commissione di valutazione. Non sono necessarie altre operazioni per trasmettere e catalogare il progetto. L'invio non è reversibile e una volta effettuato il progetto non sarà più modificabile.

Invia progetto

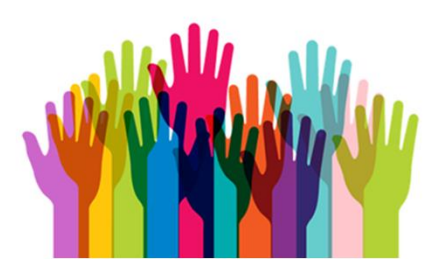

### MODALITA' DI PRESENTAZIONE E INVIO

Chi redige il progetto, pertanto, dovrà :

- Prendere accordi preventivi con Il DIRIGENTE SCOLASTICO e/o con la SEGRETERIA del proprio Istituto;
- Assicurarsi della PROFILATURA del DIRIGENTE al SIDI (soprattutto per i Dirigenti di nuova nomina);
- Se occorre profilare il Dirigente Scolastico al SIDI, rivolgersi all'UST di Monza e Brianza;
- Compilare la scheda di progetto attraverso la FUNZIONE "INSERISCI PROGETTO";
- Inviare mediante la Funzione "INVIO" progetto.

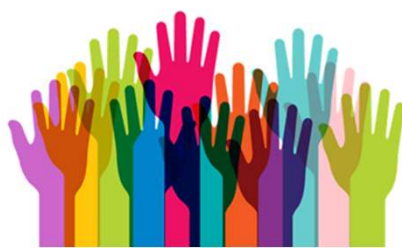

### CAUSE DI ESCLUSIONE

### Non saranno accolti i progetti:

- **\*** presentati oltre il termine indicato;
- inviati con modalità diverse da quanto previsto nell' Avviso;
- che non raggiungeranno la soglia minima di punteggio pari a 29 punti, come riportato nella scheda relativa ai "criteri di valutazione".

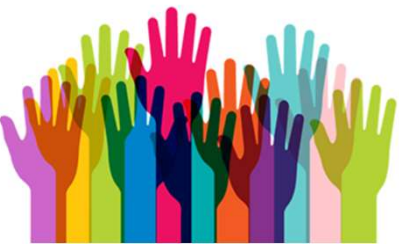

### TERMINE PER LA PRESENTAZIONE

# 15 novembre 2020 ore 23,59

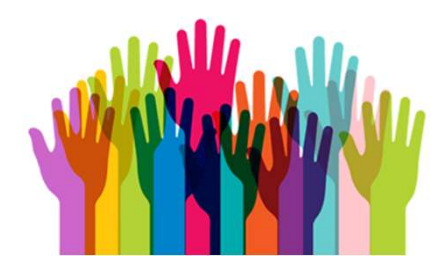

### VALUTAZIONE E CRITERI

La valutazione del progetto compete ad un'apposita Commissione regionale costituita dal Direttore Generale e da una sottocommissione provinciale costituita dal Dirigente dell'Ufficio Scolastico Territoriale di Monza e Brianza, sulla base di "criteri di valutazione", definiti a livello nazionale dall'apposito Comitato Tecnico. VALUTAZIONE E CRITERI<br>La valutazione del progetto compete ad un'apposita Commissione regionale costituita dal<br>Direttore Generale e da una sottocommissione provinciale costituita dal Dirigente<br>dell'Ufficio Scolastico Territ **VALUTAZIONE E CRITERI**<br>La valutazione del progetto compete ad un'apposita Commissione regionale costituita dal<br>Direttore Generale e da una **sottocommissione provinciale** costituita dal Dirigente<br>definiti a livello naziona

Concorrono alla valutazione del progetto al fine di determinare la graduatoria gli elementi di seguito indicati:

Sez. 4 Descrizione della/delle finalità del progetto e dei risultati attesi

Sez. 5 Sintesi della documentazione della eventuale consulenza rilasciata da esperti (CTS; specialista clinico; centro ausili…)

Sez. 5 Dettaglio ausili

Sez. 5 Dettaglio sussidi

Sez. 5 Descrizione dell'adattamento

Sez. 5 Tipologia di servizio che si intende acquisire

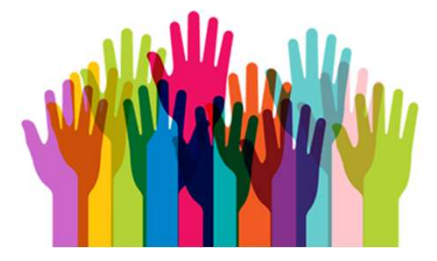